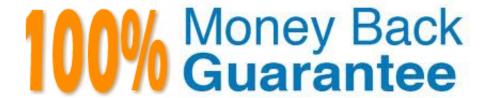

**Vendor:**EMC

Exam Code: E20-405

**Exam Name:** EMC Content Management Server

Programming(CMSP)

Version: Demo

## **QUESTION 1**

| Which interface provides the factory | methods for creating DFC | coperations such as | IDfImportOperation and |
|--------------------------------------|--------------------------|---------------------|------------------------|
| IDfExportOperation?                  |                          |                     |                        |

- A. IDfClientX
- B. IDfSysObject
- C. IDfSession
- D. IDfSessionMgr

Correct Answer: A

# **QUESTION 2**

When is it appropriate to use IDfSysObject.getFile(String fileName)?

- A. to get a file from the file system for an object
- B. to get the file to a specific location on the client machine with the default format
- C. to get a file and manipulate it in memory
- D. to get a specific page of the object and download it to the default location on the clientmachine with the default format

Correct Answer: B

## **QUESTION 3**

IDfList is a wrapper around which collection?

- A. Map
- B. Hashtable
- C. Vector
- D. Set

Correct Answer: C

# **QUESTION 4**

Which method of the IDfXMLTransformOperation interface is used to pass an XSL stylesheet\\'s object id into its variable DMS\_STYLESHEET\_OBJECT\_ID?

- A. setSession()
- B. setTransformation()
- C. setXSLTParameter()
- D. setNodeId()

Correct Answer: B

### **QUESTION 5**

When are the binding rules for a virtual document actually applied?

- A. When the virtual document is saved
- B. When IDfSysObject.asVirtualDocument() is called
- C. When IDfVirtualDocumentNode.getChildCount() is called
- D. When IDfVirtualDocument.getRootNode() is called

Correct Answer: C

## **QUESTION 6**

What happens when the abort() method is executed in the following manner? (Assume the operation is populated.)

- A. This code will cause an error as the operation has already been executeD.
- B. Abort can only be called from within an IDfOperationMonitor object.
- C. The underlying database transaction will be rolled back.
- D. The operation will attempt to undo what it did during the execution.

Correct Answer: D

### **QUESTION 7**

You have created a custom administrative application that supports acl administration by non-sysadmin or superusers. You want to implement dynamic groups to model this feature. You create a group object, named "LocalAdmins," set is\_dynamic=T, and set is\_dynamic\_default = F, which treats users as non-members of the group. What should your application do to take advantage of the "LocalAdmins" dynamic group?

- A. do nothing else
- B. execute IDfSession.removeDynamicGroup("LocalAdmins");
- C. execute IDfSession.addDynamicGroup("LocalAdmins");

D. add all applicable users to "LocalAdmins" upon session creation and remove allapplicable users from "LocalAdmins" upon session release

Correct Answer: C

#### **QUESTION 8**

What does the following code do?

A. creates an IDfLoginInfo object that is secure

B. creates an IDfLoginInfo object that uses secure application tickets

C. creates an IDfLoginInfo object for use with a repository that has application access controlenabled, and application token storage disabled

D. creates an IDfLoginInfo object for use with a repository that has application accesscontrol enabled, and the token has an application ID constraint set

Correct Answer: D

#### **QUESTION 9**

Which method gets the object associated with the node that was determined by the binding rules?

A. session.getObject(node.getId())

B. node.getObjectByQualification()

C. node.setBinding()

D. node.getSelectedObject()

Correct Answer: D

### **QUESTION 10**

Given the following code: What problem may be encountered?

A. The closing of the collection may throw an exception.

B. The collection should throw a DfException if it is null, to ensure the collection is closed.

C. If the collection is null in the finally block, the collection will never be closed.

D. There is no problem encountered in the code.

Correct Answer: A

# **QUESTION 11**

Which is a valid DFC package?

A. com.documentum.da.user

B. com.documentum.workflow

C. com.documentum.transaction

D. com.documentum.fc.lifecycle

Correct Answer: D

# **QUESTION 12**

Which files are in the DFC config directory?

A. dfc.jar, dctm.jar, workflow.jar, dfcbase.jar

B. dfc.properties, log4j.properties, dfc.jar

C. dfc.properties, log4j.properties, dfcfull.properties

D. dfc.properties, log4j.properties, dfcfull.properties, dctm.properties

Correct Answer: C